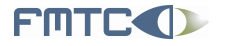

Flanders' **MECHATRONICS** Technology Centre www.fmtc.be

# Seminar and Hands-On on **Orocos**

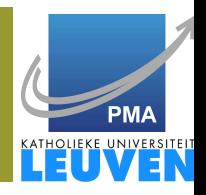

#### Peter Soetens, FMTC

#### Flanders' Mechatronics Technology Centre Leuven

#### 5th April 2006 Videncenter for Teknologisk Innovation

FMTC Celestijnenlaan 300 D B-3001 Leuven Belgium Tel: +32-16-32.25.90 Fax: +32-16-32.27.46 Email: info@fmtc.be FMTC 2006

 $OQ$ 

<span id="page-0-0"></span>E.

イロトメ 倒 トメ ミトメ モト

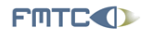

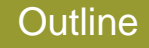

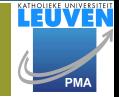

E.

 $OQ$ 

- **[Orocos Applications](#page-2-0)** 
	- [Machine Control](#page-2-0)
	- [Adaptive Control](#page-5-0)
	- [Shared Control](#page-7-0)
	- [Vision Integration](#page-9-0)
	- **•** [Distributed Control](#page-11-0)
- **[Orocos Introduction](#page-13-0)**
- **[Pause](#page-14-0)**
- 4 [Use Case: "RoboCatcher"](#page-15-0)
- 5 [Getting Started with Orocos](#page-27-0)

 $\leftarrow$   $\Box$   $\rightarrow$  $\triangleleft$ 高

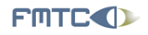

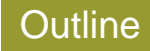

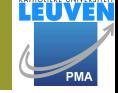

ă,

<span id="page-2-0"></span> $OQ$ 

### **[Orocos Applications](#page-2-0)**

- [Machine Control](#page-2-0)
- [Adaptive Control](#page-5-0)
- [Shared Control](#page-7-0)  $\qquad \qquad \Box$
- [Vision Integration](#page-9-0)  $\qquad \qquad \bullet$
- [Distributed Control](#page-11-0)  $\triangle$
- **[Orocos Introduction](#page-13-0)**
- **[Pause](#page-14-0)**
- [Use Case: "RoboCatcher"](#page-15-0)
- 5 [Getting Started with Orocos](#page-27-0)

 $\leftarrow$   $\Box$   $\rightarrow$  $\triangleleft$ 高  $\mathbb{R}$ ≣  $\mathbb{R}$  [Orocos Applications](#page-2-0) [Orocos Introduction](#page-13-0) [Pause](#page-14-0) Use Case: " [Machine Control](#page-2-0) Adaptive Control [Share](#page-7-0)[d Contro](#page-27-0)[l](#page-7-0) Vision Inte

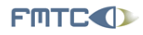

Flanders' **MECHATRONICS Technology Centre** 

### Axes Control

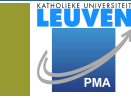

 $OQ$ 

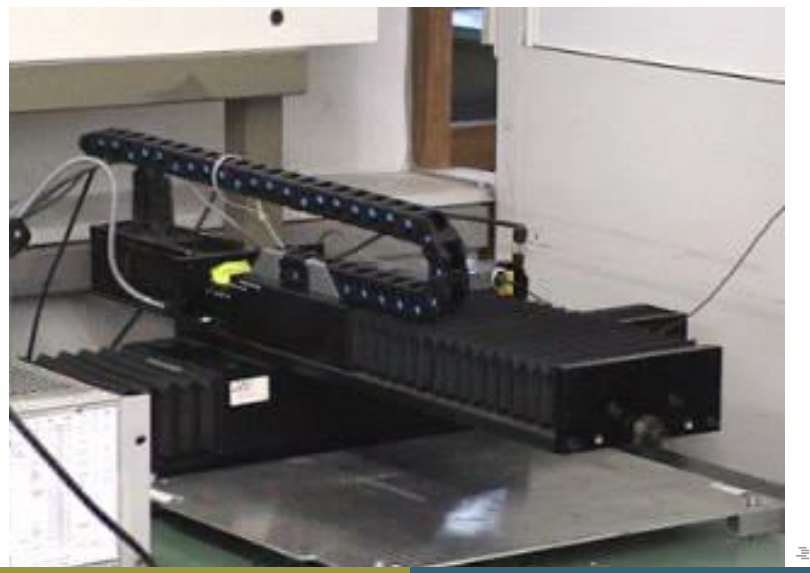

[Orocos Applications](#page-2-0) [Orocos Introduction](#page-13-0) [Pause](#page-14-0) Use Case: " [Machine Control](#page-2-0) Adaptive Control [Share](#page-7-0)[d Contro](#page-27-0)[l](#page-7-0) Vision Inte

**FINTCO** 

Flanders' **MECHATRONICS Technology Centre** 

### Constraint Based Control

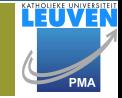

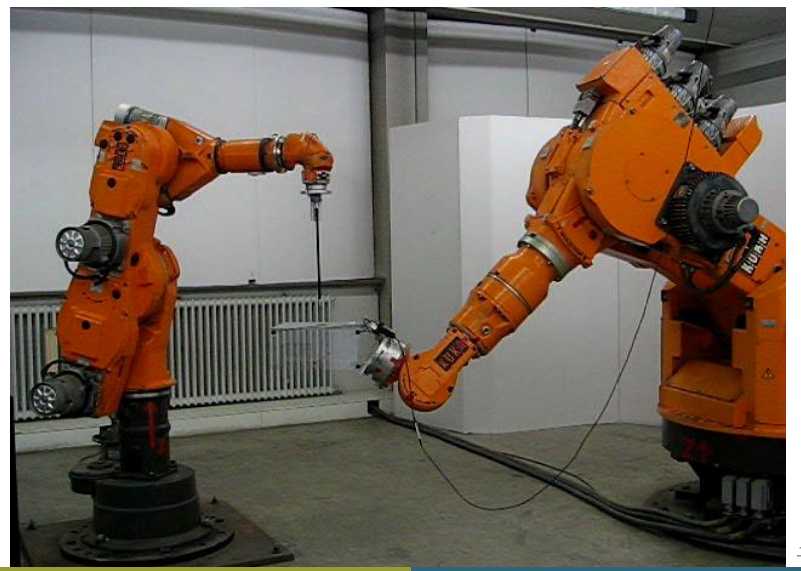

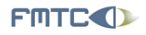

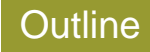

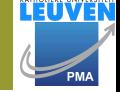

ă,

<span id="page-5-0"></span> $OQ$ 

#### **[Orocos Applications](#page-2-0)**

- [Machine Control](#page-2-0)
- [Adaptive Control](#page-5-0)
- [Shared Control](#page-7-0)  $\qquad \qquad \Box$
- [Vision Integration](#page-9-0)  $\qquad \qquad \bullet$
- [Distributed Control](#page-11-0)  $\triangle$
- **[Orocos Introduction](#page-13-0)**

### **[Pause](#page-14-0)**

- [Use Case: "RoboCatcher"](#page-15-0)
- 5 [Getting Started with Orocos](#page-27-0)

 $\leftarrow$   $\Box$   $\rightarrow$  $\triangleleft$ 高  $\mathbb{R}$ Ξ  $\mathbb{R}$  $\triangleleft$ 

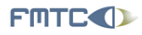

# **Online learning**

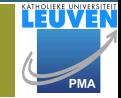

 $QQQ$ 

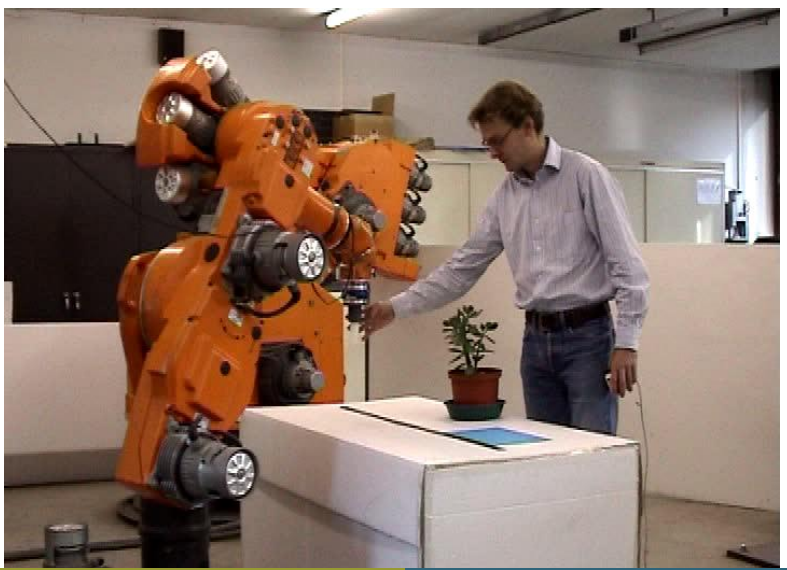

Peter Soetens, FMTC http://www.Orocos.org

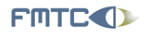

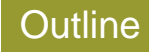

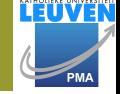

ă,

<span id="page-7-0"></span> $OQ$ 

#### **[Orocos Applications](#page-2-0)**

- [Machine Control](#page-2-0)
- [Adaptive Control](#page-5-0)
- **[Shared Control](#page-7-0)**
- [Vision Integration](#page-9-0)  $\qquad \qquad \bullet$
- [Distributed Control](#page-11-0)  $\triangle$
- **[Orocos Introduction](#page-13-0)**
- **[Pause](#page-14-0)**
- [Use Case: "RoboCatcher"](#page-15-0)
- 5 [Getting Started with Orocos](#page-27-0)

 $\leftarrow$   $\Box$   $\rightarrow$  $\triangleleft$ 高  $\mathbb{R}$ Ξ  $\mathbb{R}$  [Orocos Applications](#page-2-0) [Orocos Introduction](#page-13-0) [Pause](#page-14-0) Use Case: "I [Machine Control](#page-2-0) Adaptive Control [Share](#page-7-0)[d Contro](#page-27-0)[l](#page-7-0) Vision Inte

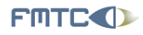

Flanders' **MECHATRONICS Technology Centre** 

### Placing a Car Window

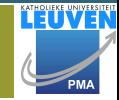

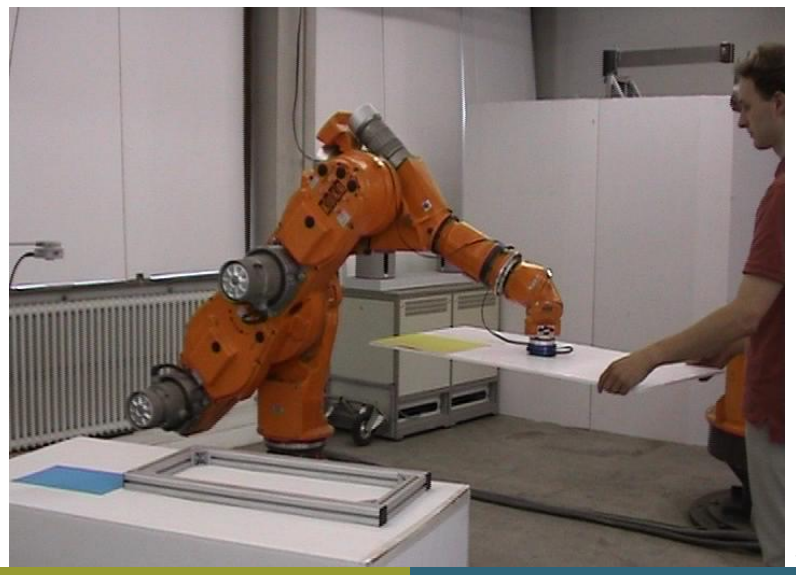

Peter Soetens, FMTC http://www.Orocos.org

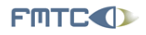

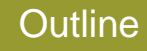

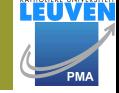

ă,

<span id="page-9-0"></span> $OQ$ 

### **[Orocos Applications](#page-2-0)**

- [Machine Control](#page-2-0)
- [Adaptive Control](#page-5-0)
- [Shared Control](#page-7-0)  $\qquad \qquad \Box$
- [Vision Integration](#page-9-0)
- [Distributed Control](#page-11-0)  $\triangle$
- **[Orocos Introduction](#page-13-0)**
- **[Pause](#page-14-0)**
- [Use Case: "RoboCatcher"](#page-15-0)
- 5 [Getting Started with Orocos](#page-27-0)

 $\leftarrow$   $\Box$   $\rightarrow$  $\triangleleft$ 高  $\mathbb{R}$ Ξ  $\mathbb{R}$  [Orocos Applications](#page-2-0) [Orocos Introduction](#page-13-0) [Pause](#page-14-0) Use Case: "Kachine Control Adaptive Control [Share](#page-7-0)[d Contro](#page-27-0)[l](#page-7-0) Vision Inte

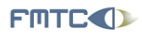

Flanders' **MECHATRONICS Technology Centre** 

# Milling a Human Bone

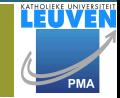

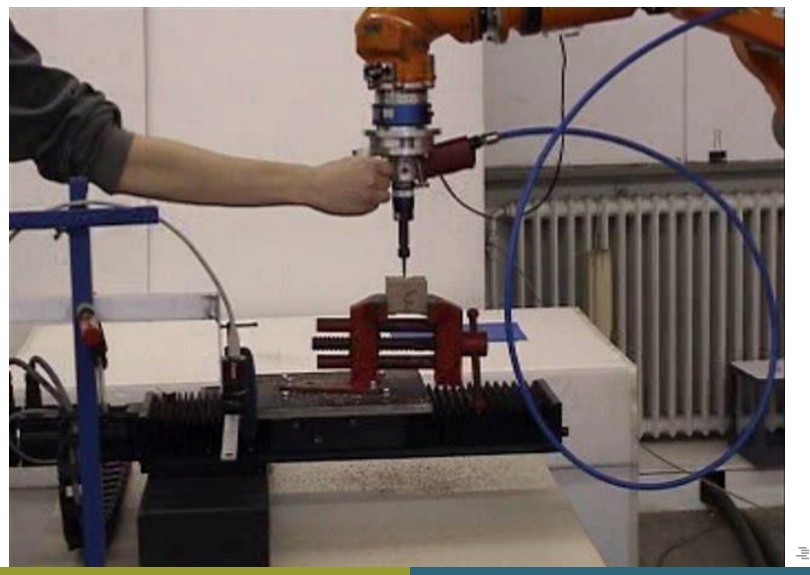

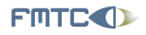

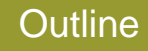

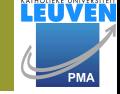

ă,

<span id="page-11-0"></span> $OQ$ 

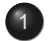

#### **[Orocos Applications](#page-2-0)**

- [Machine Control](#page-2-0)
- [Adaptive Control](#page-5-0)
- [Shared Control](#page-7-0)  $\qquad \qquad \Box$
- [Vision Integration](#page-9-0)
- **•** [Distributed Control](#page-11-0)
- **[Orocos Introduction](#page-13-0)**
- **[Pause](#page-14-0)**
- [Use Case: "RoboCatcher"](#page-15-0)
- 5 [Getting Started with Orocos](#page-27-0)

 $\leftarrow$   $\Box$   $\rightarrow$  $\triangleleft$ 高  $\mathbb{R}$ Ξ  $\mathbb{R}$  $\triangleleft$  [Orocos Applications](#page-2-0) [Orocos Introduction](#page-13-0) [Pause](#page-14-0) Use Case: " [Machine Control](#page-2-0) Adaptive Control [Share](#page-7-0)[d Contro](#page-27-0)[l](#page-7-0) Vision Inte

イロト イ押 トイヨ トイヨ トー

 $\equiv$  $OQ$ 

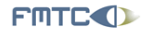

Flanders' **MECHATRONICS Technology Centre** 

## Distribution in progress...

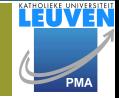

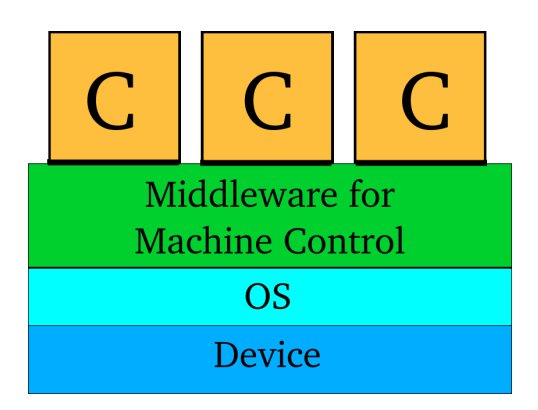

[Orocos Applications](#page-2-0) **[Orocos Introduction](#page-13-0)** [Pause](#page-14-0) Use Case:

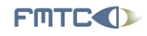

Flanders' **MECHATRONICS Technology Centre**  Orocos Introduction Presentation

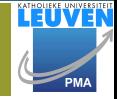

Freely available on:

http://www.orocos.org

Peter Soetens, FMTC [http://www.Orocos.org](#page-0-0)

イロトイ団トイモトイモトー

<span id="page-13-0"></span> $\equiv$  $OQ$  [Orocos Applications](#page-2-0) [Orocos Introduction](#page-13-0) [Pause](#page-14-0) Use Case: "Robot Catcher" Getting Started With Orocos [Summary](#page-27-0) Ge<br>Robotcher Started With Orocos Summary Started with Orocos Summary Started With Orocos Summary Started With Oro

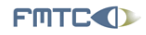

Flanders' **MECHATRONICS Technology Centre** 

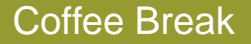

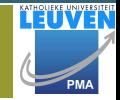

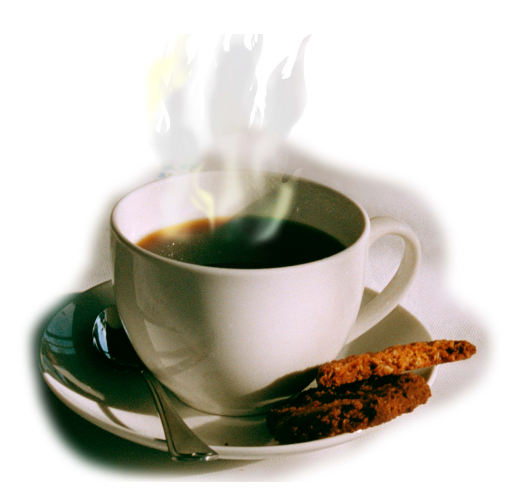

<span id="page-14-0"></span>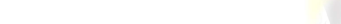

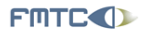

## RoboCatcher: Research Application

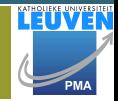

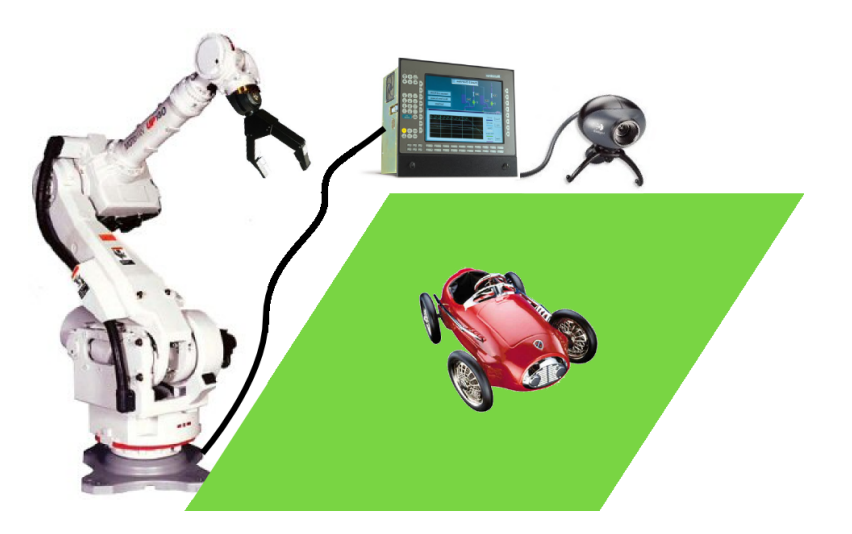

Peter Soetens, FMTC [http://www.Orocos.org](#page-0-0)

←ロト (個) → (ヨ) → (ヨ)

 $\bar{=}$ 

<span id="page-15-0"></span> $OQ$ 

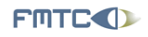

# RoboCatcher: Requirements

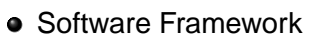

- Modular Component Based
- Online reconfiguration
- User interactivity
- Real-Time
- Application Code
	- Camera capturing
	- Car image recognition  $\bullet$
	- Car state estimation
	- Online trajectory generation
	- Robot kinematics algorithm
	- Robot/gripper interfacing

4 D.E. - 1 ┌ →

- 4 三 ト  $\triangleleft$   $OQ$ 

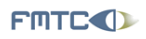

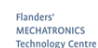

# RoboCatcher: Without Orocos

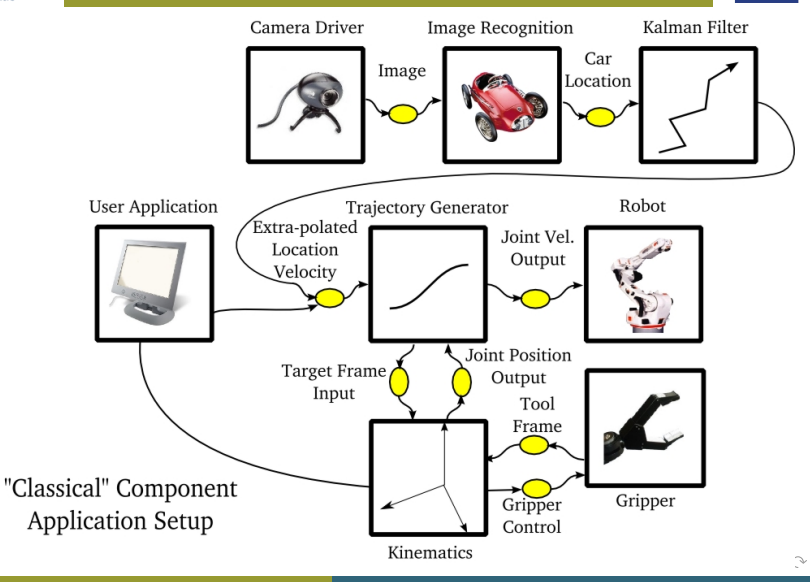

**LEUVEN** 

PMA

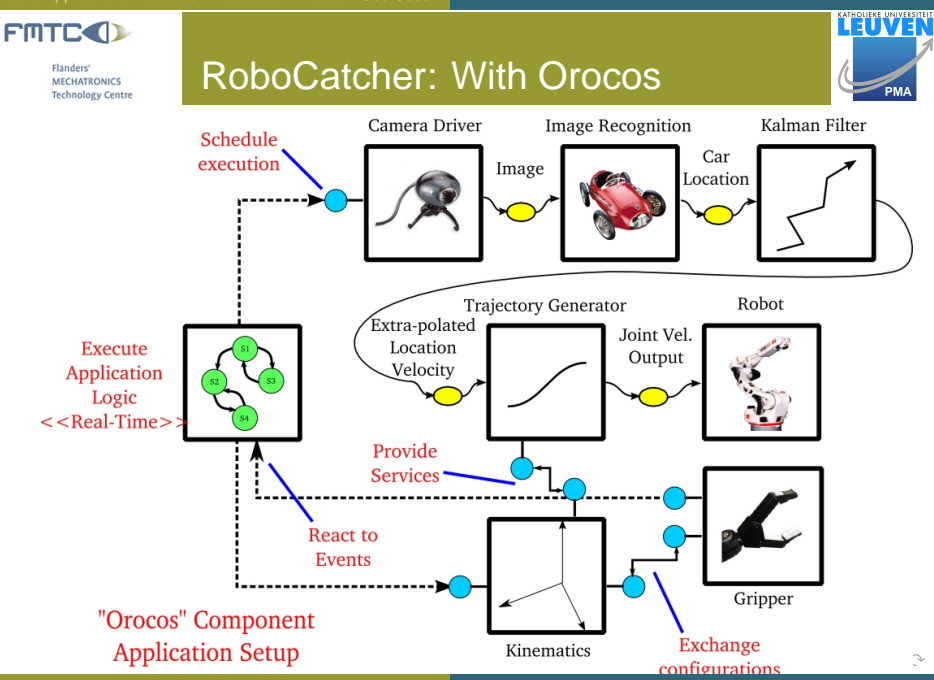

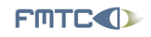

### RoboCatcher: Camera

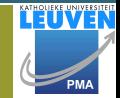

 $OQ$ 

モニー・ロー イミン イミン・ミー

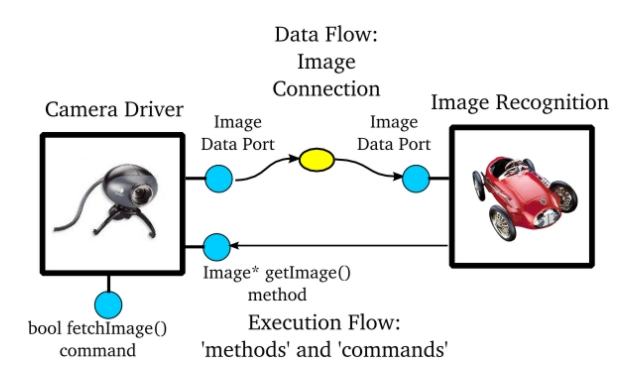

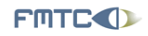

### Camera Methods

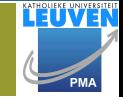

#### Methods : Synchronously call

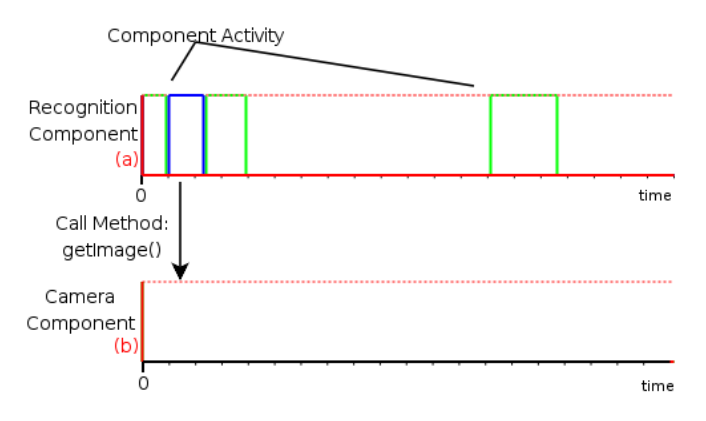

イロト イ押 トイヨ トイヨ トー  $\equiv$  $OQ$ 

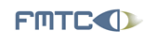

## Camera Commands

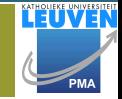

 $\equiv$ 

 $OQ$ 

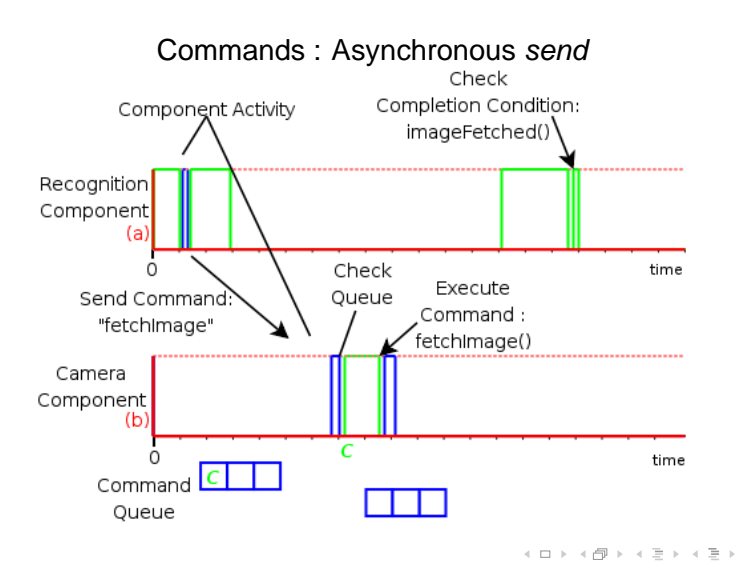

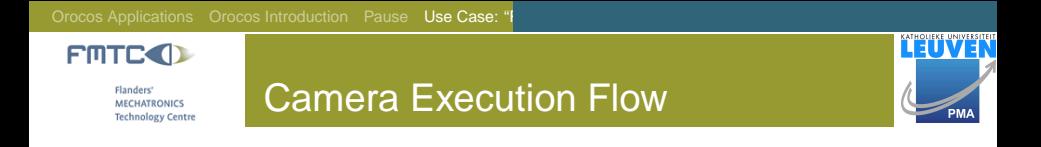

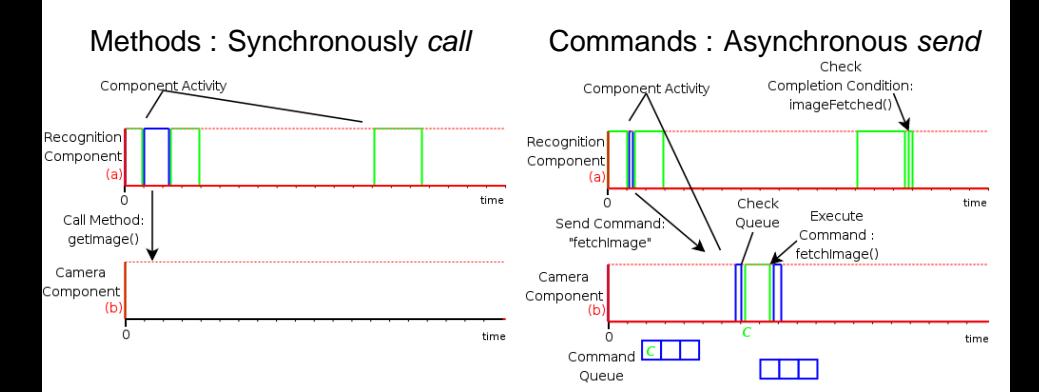

イロト イ押 トイミト イヨト

 $\bar{=}$ 

 $OQ$ 

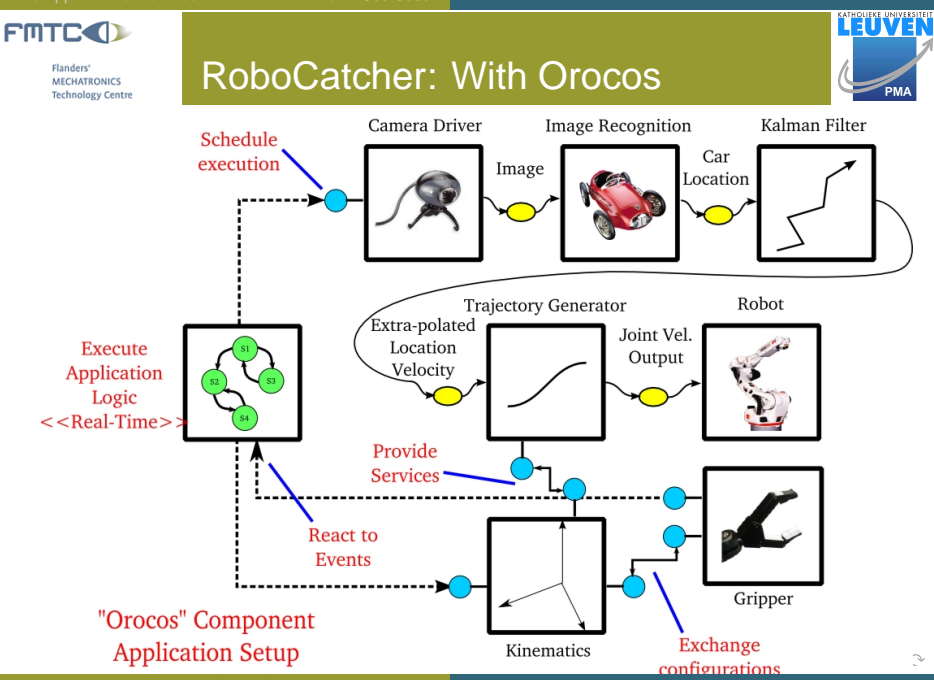

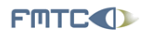

## RoboCatcher: Kinematics

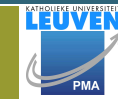

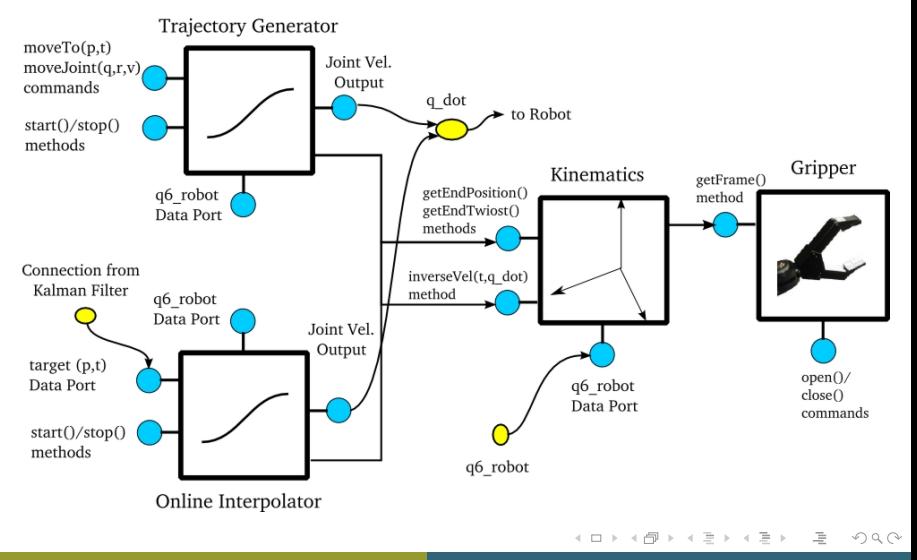

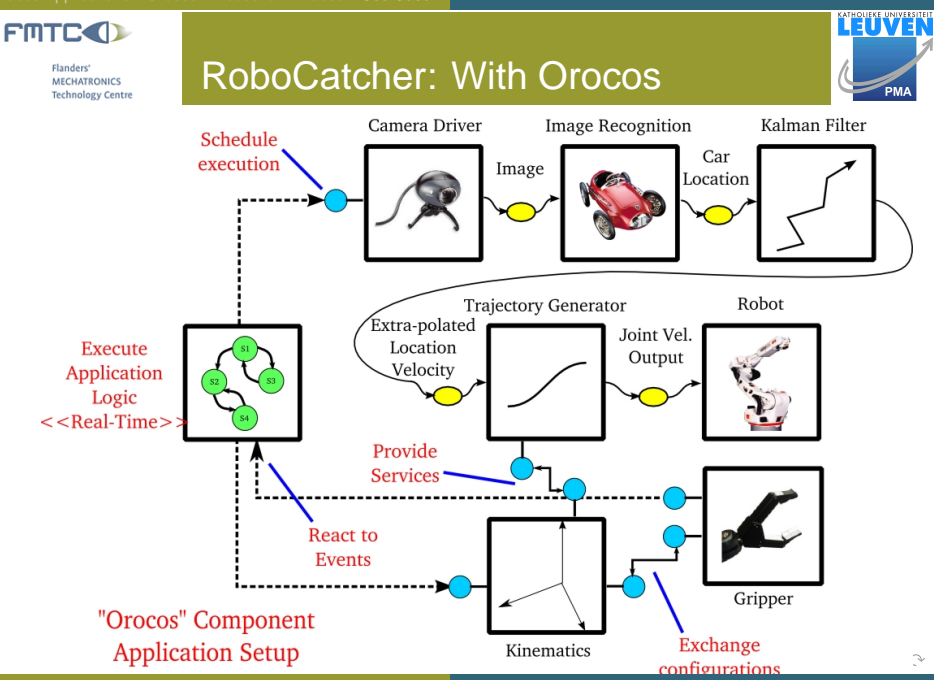

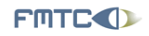

# RoboCatcher: Application Logic

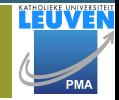

 $OQ$ 

イロト イ押 トイミト イヨト・ヨー

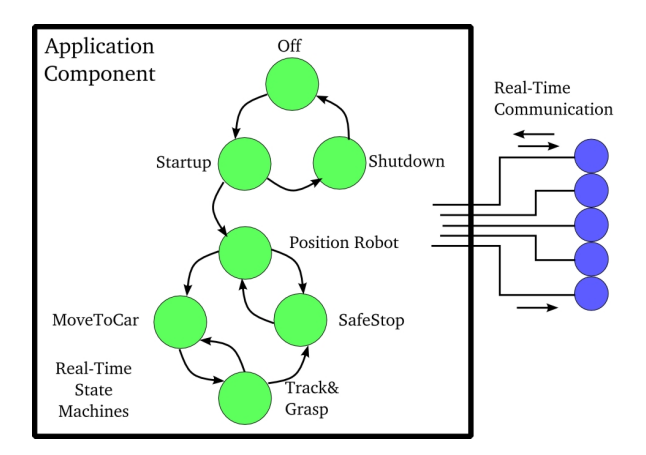

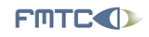

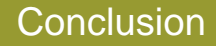

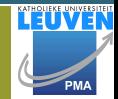

 $\equiv$ 

<span id="page-27-0"></span> $OQ$ 

イロト イ押 トイヨ トイヨト

Orocos offers

- a software toolkit for building real-time components
- rich online browsable component interface
- user defined real-time state machines

#### Further Reference: